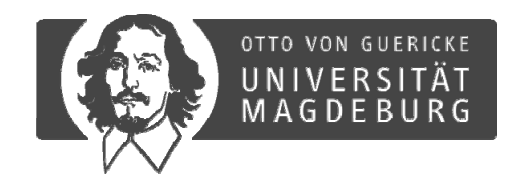

# **ADMITTutorial – Functions and Syntax**

**S. Streif, A. Savchenko, P. Rumschinski, S. Borchers, R. Findeisen**

**Otto‐von‐Guericke University Magdeburg, Germany Institute for Automation Engineering Chair for Systems Theory and Automatic Control**

# **Quick guide to ADMIT**

**Aims of this tutorial:** Explain the work flow, main functions and constraint syntax

**For further and more detailed information and extended functionality, please see examples and help texts using e.g.:**

- >> help ADMITconstraint
- >> doc ADMITestimate

…

#### **Please contact us if you need further help or guidance:**

http://wwwifat.et.uni-magdeburg.de/syst/ADMIT

**Note: make sure that you have installed the toolbox properly by running**

>> installADMIT

**in the toolbox main folder. If problems occur during installation then make sure to install required external tools or libraries (see also INSTALL.txt)**

### **ADMIT: Typical workflow**

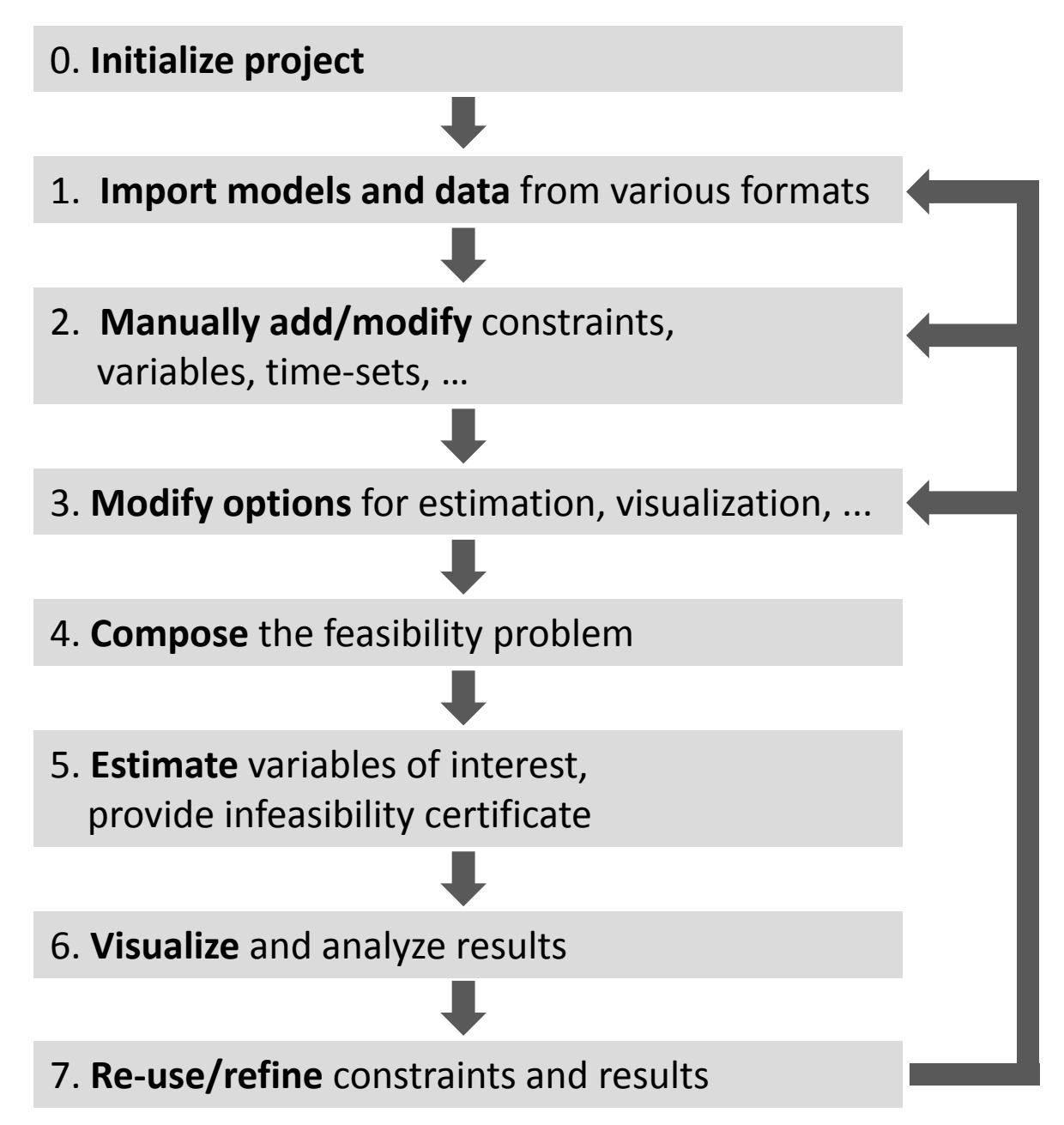

# **ADMIT: Main functions, data types and objects**

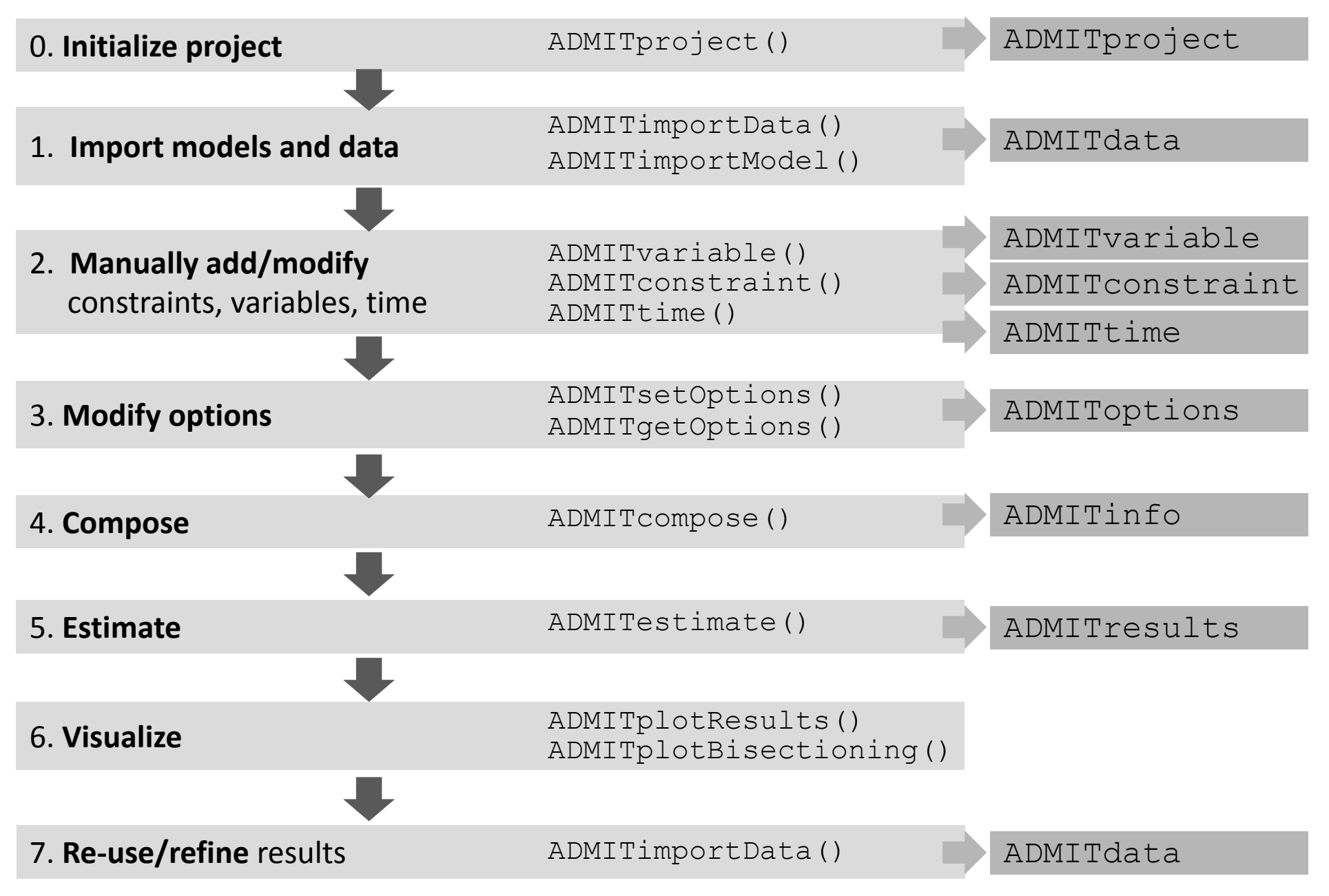

# **0. – 1. Initialize import models and data**

### **Initialize:**

ADMITproject

• creates empty or loads existing project

#### **Examples:**

>> opt <sup>=</sup> ADMITproject()

>> opt = ADMITproject('MichaelisMenten.opt')

### **Import existing models:**

ADMITimportModel

- accepted formats:
	- SBML or xml
	- SBToolbox2 models (file extensions : 'txt' or 'txtbc')

### **Examples:**

To import <sup>a</sup> dynamical model stored in <sup>a</sup> xml file:

>> opt = ADMITimportModel(opt,'t sim','MichaelisMenten.xml') This will add the constraints imposed by the dynamics of the model on the time-set (see below) t\_sim.

# **1. Import and preprocess data**

### **Import data:**

ADMITimportData

- imports data from files, accepted formats: 'cvs', 'txt' and others
- multiple experiments supported

### **Preprocess data:**

ADMITprocessData

- adds absolute or relative uncertainty
- adds an uncertainty description to the data, e.g. 'monotonicity', 'decreasing',…

### **Add data:**

ADMITaddData

• adds data to the project

#### **Example:**

>> data = ADMITimportData(…

'./examples/CarnitineShuttle/carnitinedata.dat')

Add relative uncertainty of 5% on  $x1$  at the time-points 0:250, then plot data

```
>> data = ADMITprocessData(data,'x1',[0:250],0.05)
```
>> ADMITplotData(data,'x1')

Add data to previously generated ADMITproject: >> opt = ADMITaddData(opt,data)

# **2. Manually define time‐sets**

### **Define time‐sets:**

```
ADMITtime(timeDef)
```
- defines a time‐sets
- can contain numerical values or names of other time‐sets
- multiple time‐sets can be defined

#### **Syntax:**

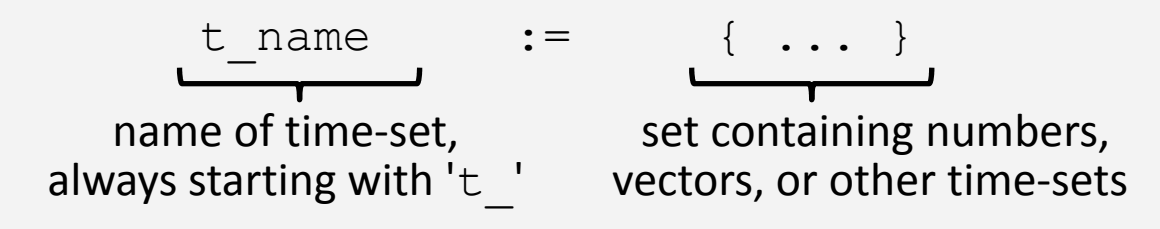

#### **Examples:**

```
>> ADMITtime('t 0 := 0') % can leave out {} if it contains a single number
>> ADMITtime('t_dyn := { 0.1:0.1:10 }')
```

```
>> ADMITtime('t sim := { t 0, t dyn }')
```
### Add time‐set to ADMITproject using '+':

```
>> opt = ADMITproject('MichaelisMenten.opt')
```

```
>> opt = opt + ADMITtime('t dyn := { 0.1:0.1:10 }')
```
# **2. Manually define variables**

### **Define variables:**

ADMITvariable(variableDefinition)

- creates a variable
- set data-type and time-variance properties
- mark a variable to be estimated (i.e. of interest)

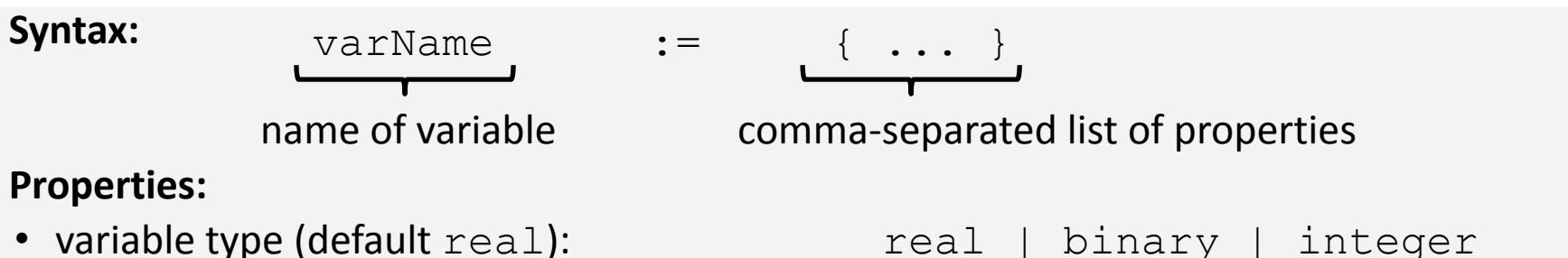

- 
- to be estimated (default not-set): cfInterest
- to be estimated at a certain time:  $\qquad \qquad \circ$  fInterest (t 0)

```
• time-variance (default timeInvariant): timeVariant | timeInvariant
```
#### **Examples:**

```
>> ADMITvariable('p1 := {real, ofInterest}')
>> ADMITvariable('x1 := {real, timeVariant}') 
>> ADMITvariable('x2 := {real, timeVariant, ofInterest(t 0)}')
Add variable to ADMITproject using '+':
>> opt = opt + ADMITvariable('p2 := {real}')
```
# **2. Manually define constraints**

### **Define constraint:**

```
ADMITconstraint(constraintDefinition)
```
• creates a constraint

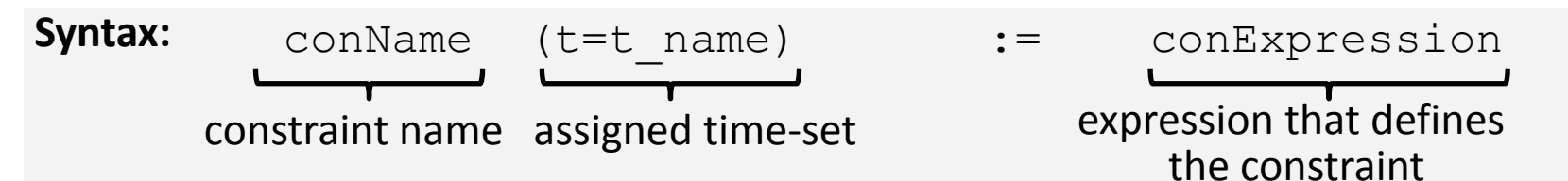

### **Constraint name:**

- give the name of <sup>a</sup> variable to the constraint that defines it; all other constraints should not have names.
- named constraints can be used to remove (using '-' operator) variables from the project

### **Constraint time‐set:**

- assign elements from time-set  $t$  name to all time-variant variables in formula
- can be left out if constraint contains only time‐invariant variables
- $'t='$  can be omitted

### **Constraint expression:**

- format [lb, ub] defines bounds on a variable, i.e. lb  $\leq$  variable  $\leq$  ub
- define equality (==), inequality (<=, =>), or logical formula (<==>, &, |)
- formulae can contain time‐variant and time‐invariant variables
- formulae can contain polynomial or rational equations of the variables

### **2. Manually define constraints (continued)**

### **Bounds for variables:**

- >> ADMITconstraint('p1 :=  $[1,2]$ ') (i.e. 1≤p1≤2)
- >> ADMITconstraint('x1(t 0) :=  $[0.1, 0.2]$ ')
- >> ADMITconstraint('x1(\*) := [0,1]')

Note: use \* to address all time‐points, i.e. put global bounds on variable

#### **Unnamed equality/inequality constraints:**

- >> ADMITconstraint('p1 >= p2 + p3')
- $\geq$  ADMITconstraint ('p2 == 1')
- >> ADMITconstraint('(t=t 0) := x1(t) >= 0.1\*x2(t)')
- >> ADMITconstraint('(t=\*) :=  $x2(t)$  <=  $0.5'$ )

#### **Named equality constraints:**

 $\Rightarrow$  opt = opt + ADMITconstraint('p3 := p3 == p2 + 1') <sup>O</sup>nly equality constraint can be used as <sup>a</sup> named constraint

To remove <sup>a</sup> variable (defined by <sup>a</sup> named constraint) from the system use: >> opt = opt – ADMITvariable('p3') It will be solved for p3 (i.e. p3 == p2 + 1) and each occurrence of p3 in the ADMITproject will be substituted by  $p2+1$ 

# **2. Manually define constraints (continued)**

### **Using time‐sets in constraints:**

Expressions like  $x1(0)$  can be used to address certain time-points of a variable. Expressions like  $x1(t)$  can be used to mark a variable as time-variant. Then >> ADMITconstraint(…

'x1(t=t dyn) := x1(t) == x1(t-1) + p1\*x1(t-1)\*x2(t-1)') will assign values from  $t_{-}$   $\dim$  to  $x1$  ( $t$ ) and  $x2$  ( $t$ ). For instance, if  $t_{-}$   $\dim$  is defined as

```
>> opt = opt + ADMITtime('t dyn := {0, 1, 2}')
```
then the above equation will be expanded in ADMITcompose to:

 $x1(t=1)$  :=  $x1(1)$  ==  $x1(0) + p1*x1(0)*x2(0)$  $x1(t=2)$  :=  $x1(2)$  ==  $x1(1) + p1*x1(1)*x2(1)$ 

### **Logical constraints:**

 $\gg$  ADMITconstraint('b1 := b1 <==> a >= 0.15') defines a binary variable  $b1$  to be 1 if and only if a is greater or equal to 0.15 >> ADMITconstraint('b2(t dyn) := b2(t) <==> x1(t)>=0.5') defines a time-dependent binary variable  $b2$  (t) to be 1 if and only if  $x1$  (t)  $\geq$  0.5

>> ADMITconstraint('b3 := b3 <==>  $\&$ {b1,b2(t)}') defines a binary variable  $b3$  to be 1 if and only if  $b1 == 1$  AND  $b2$  (t) ==1 for all t; Note, similarly  $b1$  OR  $b2$  (t) can be expressed by: '... | { $b1$ ,  $b2$  (t) }'

# **3. Modify options**

**Modify options: yp** ADMITgetOptions() or ADMITgetOptions(options,name)

• returns default options or returns value of option 'name'

```
ADMITsetOptions(options,name,value,name,value,...)
```
• modify/set options

### **Syntax:**

• options (as returned e.g. by ADMITgetOptions) contain different categories for the

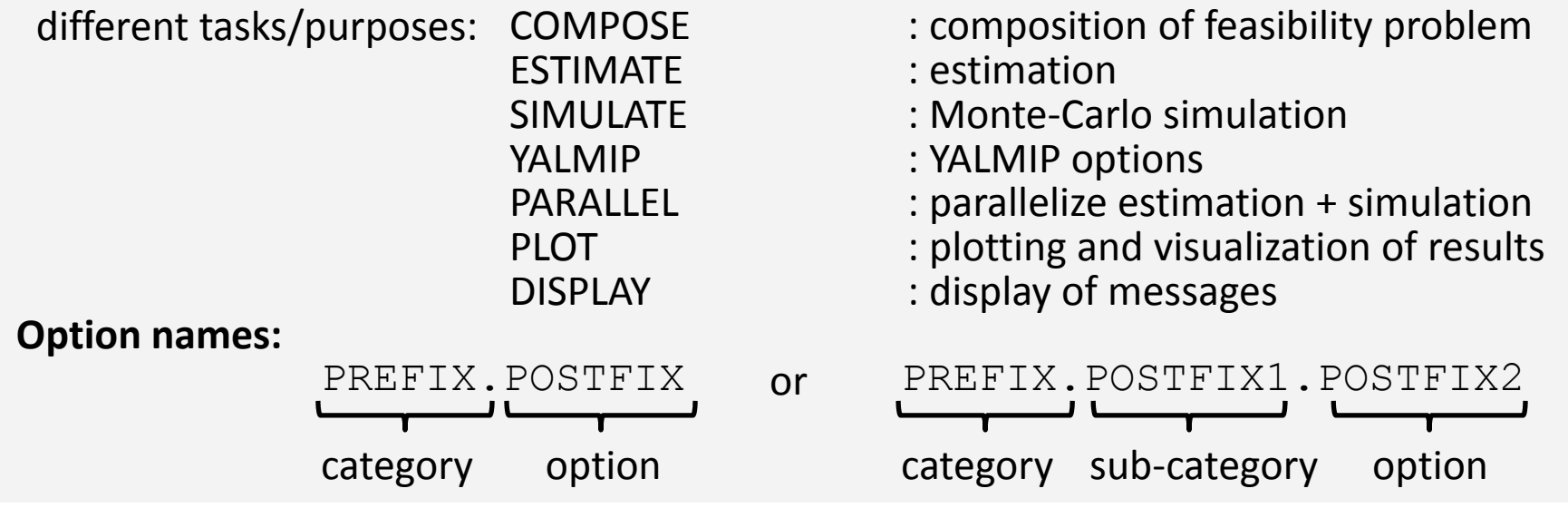

#### **Examples:**

>> ops = ADMITsetOptions('ESTIMATE.outerBounding.use',1)

>> ops = ADMITsetOptions(ops,'YALMIP.solver','cplex')

# **4 – 6. Compose feasibility problem, perform estimation, visualize results**

ADMITcompose

• composes the feasibility problem from the ADMITproject

ADMITestimate

• performs the estimation

ADMITplotResults or ADMITplotBisectioning

• plots all results, or plot bisectioning results (2D or 3D plot)

#### **Example:**

>> opt = ADMITproject('MichaelisMenten.opt')

... after adding further constraints and setting options, compose+estimation can be run:

```
>> optInfo = ADMITcompose(opt)
```

```
>> optResults = ADMITestimate(opt)
```
to plot the results:

>> ADMITplotResults(optResults)

# **7. Re‐use and refine results**

#### **lExample:**

>> opt = ADMITproject('MichaelisMenten.opt')

... after adding further constraints and setting options, compose+estimation can be run:

```
fo = ADMITcompose (opt)
```

```
\geq optResults = ADMITestimate(opt)
```

```
>> ADMITplotResults(optResults)
```
Now we want to estimate the initial conditions and leave the parameters unchanged; this is done by overwriting the 'ofInterest' properties of the variables:

 $\geq$  opt = opt + ADMITvariable('s := {real, of Interest(0) }')  $\geq$  opt = opt + ADMITvariable('s := {real, of Interest(0) }')  $\Rightarrow$  opt = opt + ADMITvariable('p1 := {real}')  $\Rightarrow$  opt = opt + ADMITvariable('p2 := {real}')  $\Rightarrow$  opt = opt + ADMITvariable('p3 := {real}')

We also add another constraint:

 $\gg$  opt = opt + ADMITconstraint('p3  $\ge$ = p2')

Then we re‐use the previous estimation results and start estimation again:

```
>> data = ADMITimportData(data,optResult,'Reuse')
```

```
>> opt = ADMITaddData(opt,data)
```

```
>> optInfo = ADMITcompose(opt)
```

```
>> optResults = ADMITestimate(opt)
```
### **References (selected)**

- P. Rumschinski, S. Borchers, S. Bosio, R. Weismantel, and R. Findeisen. *Set‐based dynamical parameter estimation and model invalidation for biochemical reaction networks*. BMC Systems Biology, 4:69, 2010.
- S. Borchers, S. Bosio, R. Findeisen, U. Haus, P. Rumschinski, and R. Weismantel. *Graph problems arising from parameter identification of discrete dynamical systems*. Mathematical Methods of Operations Research, 73(3), 381‐400. 2011.
- J. Hasenauer, P. Rumschinski, S. Waldherr, S. Borchers, F. Allgöwer, and R. Findeisen. *Guaranteed steady state bounds for uncertain biochemical processes using infeasibility certificates*. J. Proc. Contr., 20(9):1076‐1083, 2010.
- S. Borchers, P. Rumschinski, S. Bosio, R. Weismantel, and R. Findeisen. *A set‐based framework for* coherent model invalidation and parameter estimation of discrete time nonlinear systems. In 48 $^{\rm th}$ IEEE Conf. on Decision and Control, pages 6786 ‐ 6792, Shanghai, China, 2009.
- P. Rumschinski , S. Streif . R. Findeisen. *Combining qualitative information and semi‐quantitative data for guaranteed invalidation of biochemical network models*. Int. J. Robust Nonlin. Control, 2012. In Press.
- S. Streif, S. Waldherr, F. Allgöwer, and R. Findeisen. *Systems Analysis of Biological Networks,* chapter *Steady state sensitivity analysis of biochemical reaction networks: <sup>a</sup> brief review and new methods*, pages 129 -148. Methods in Bioengineering. Artech House MIT Press, August 2009.
- A. Savchenko, P. Rumschinski , R. Findeisen. *Fault diagnosis for polynomial hybrid systems*. In 18th IFAC World Congress, Milan, Italy, 2011